# Composite, Interpréteur & décorateur

Cnam Paris jean-michel DouinVersion du 9 Octobre 2006

**Notes de cours java : les patterns Composite, interpréteur et Décorateur**

Les notes et les Travaux Pratiques sont disponibles en http://jfod.cnam.fr/tp\_cdi/{douin/}

Composite et Décorateur**<sup>1</sup>**

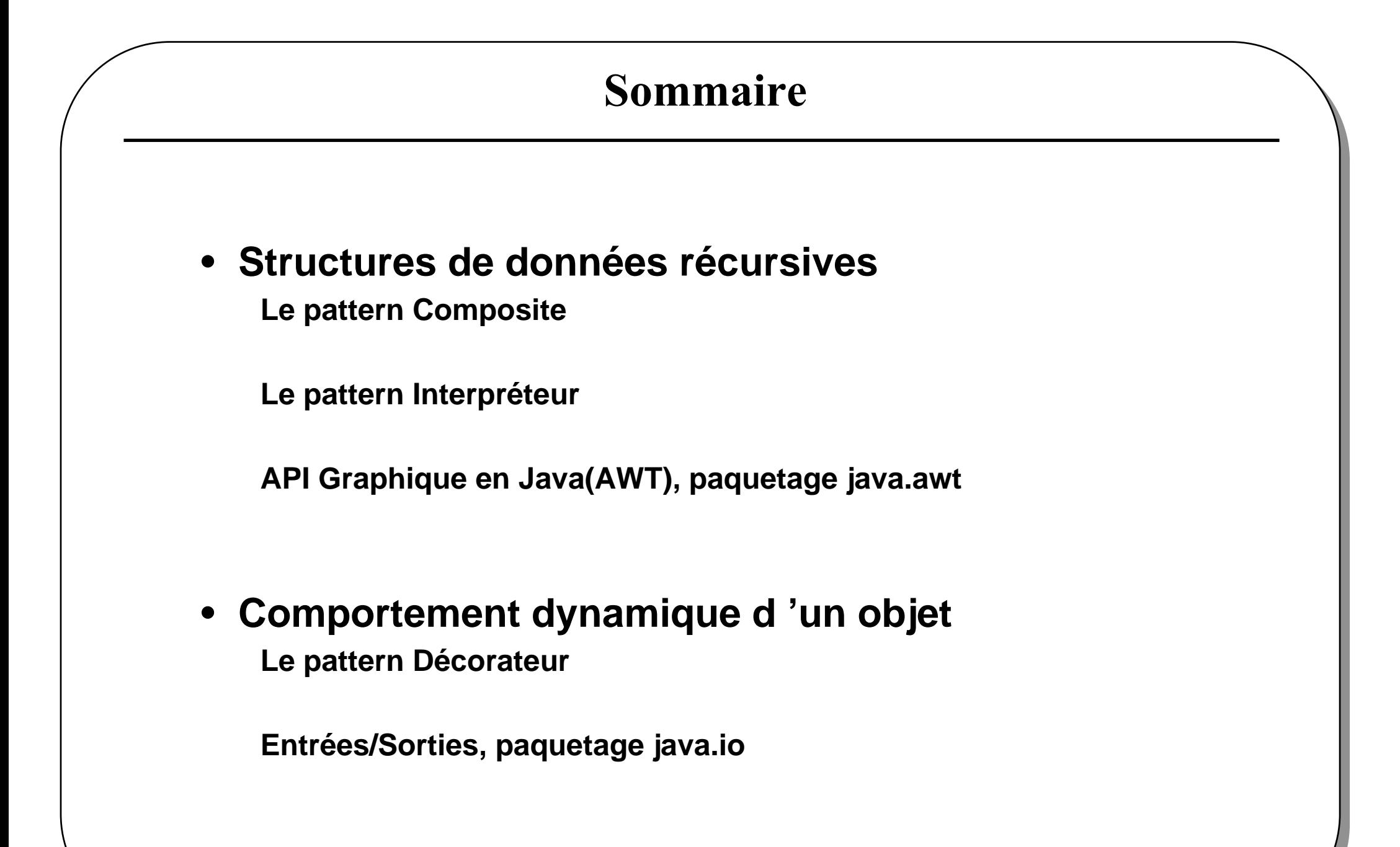

# Principale bibliographie

#### •**GoF95**

 **Erich Gamma, Richard Helm, Ralph Johnson, John VlissidesDesign Patterns, Elements of Reusable Object-oriented software Addison Wesley 1995**

#### **+**

**http://www.eli.sdsu.edu/courses/spring98/cs635/notes/composite/composite.htmlhttp://www.patterndepot.com/put/8/JavaPatterns.htm**

#### **+**

**http://www.javaworld.com/javaworld/jw-12-2001/jw-1214-designpatterns.html**

**www.oreilly.com/catalog/hfdesignpat/chapter/ch03.pdf**

### Structures récursives : le pattern Composite

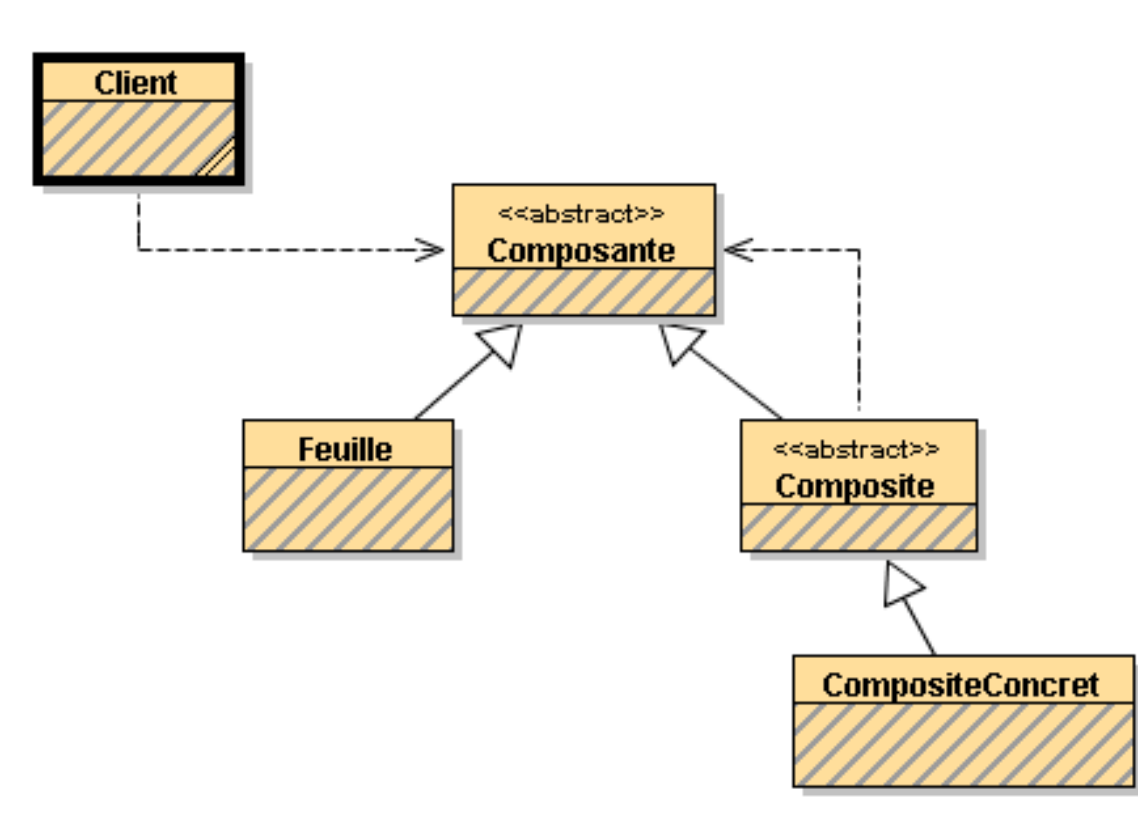

Composante ::= Composite | FeuilleComposite ::= CompositeConcretCompositeConcret ::= {Composante}Feuille ::= 'symbole terminal'

Tout est Composante

Composite et Décorateur**<sup>4</sup>**

#### Un exemple : Expression

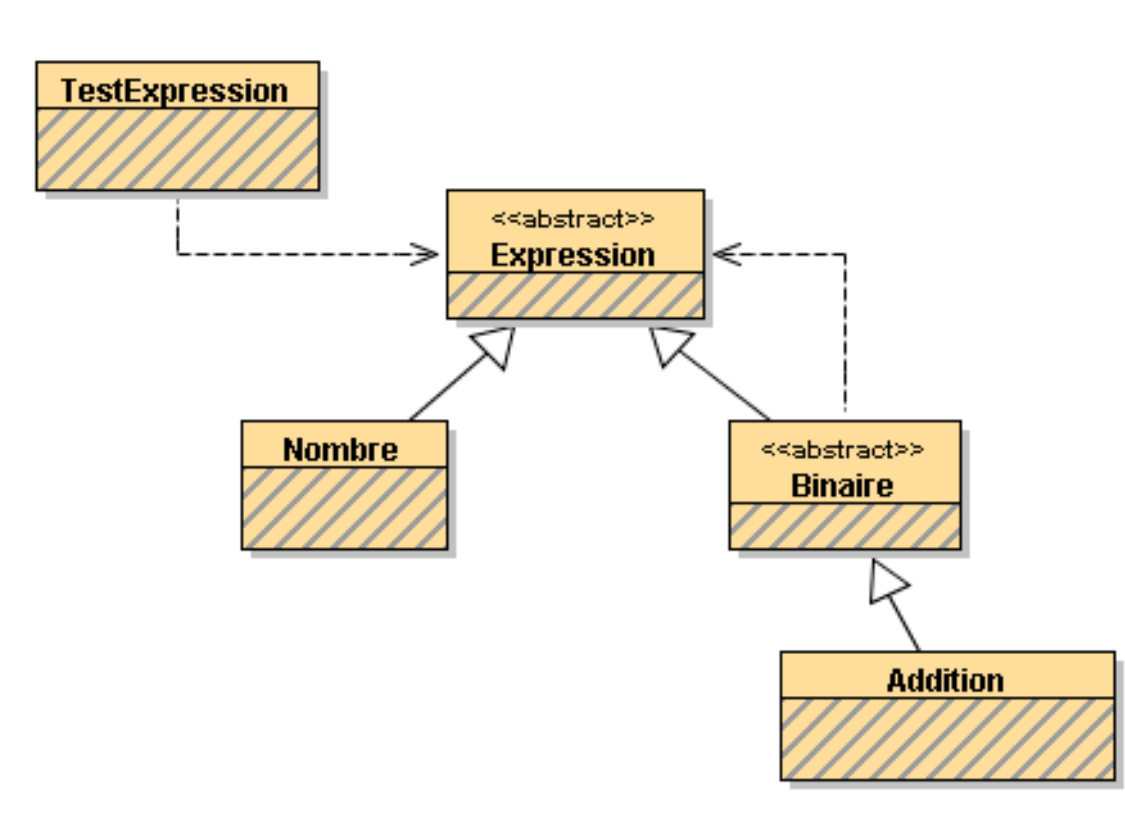

Expression ::= Binaire | Nombre Binaire ::=  $Addition$ Addition ::= Expression '+' Expression Nombre ::= 'une valeur de type int'

Tout est Expression

### Composite et Expression en Java

public abstract class **Expression**{}

```
public abstract class Binaire extends Expression{
 protected Expression op1; protected Expression op2;
```

```
public Binaire(Expression op1, Expression op2){this.op1 =op1;
  this.op2 =op2;
```
}<br>}

}<br>}

# Composite et Expression en Java

```
1
public class Addition extends Binaire{ public Addition(Expression op1,Expression op2){ super(op1,op2);}<br>}
}<br>}
public class Nombre extends Expression{
 private int valeur;public Nombre(int valeur){this.valeur = valeur;}<br>}
}<br>}
```
Composite et Décorateur

#### Le diagramme au complet

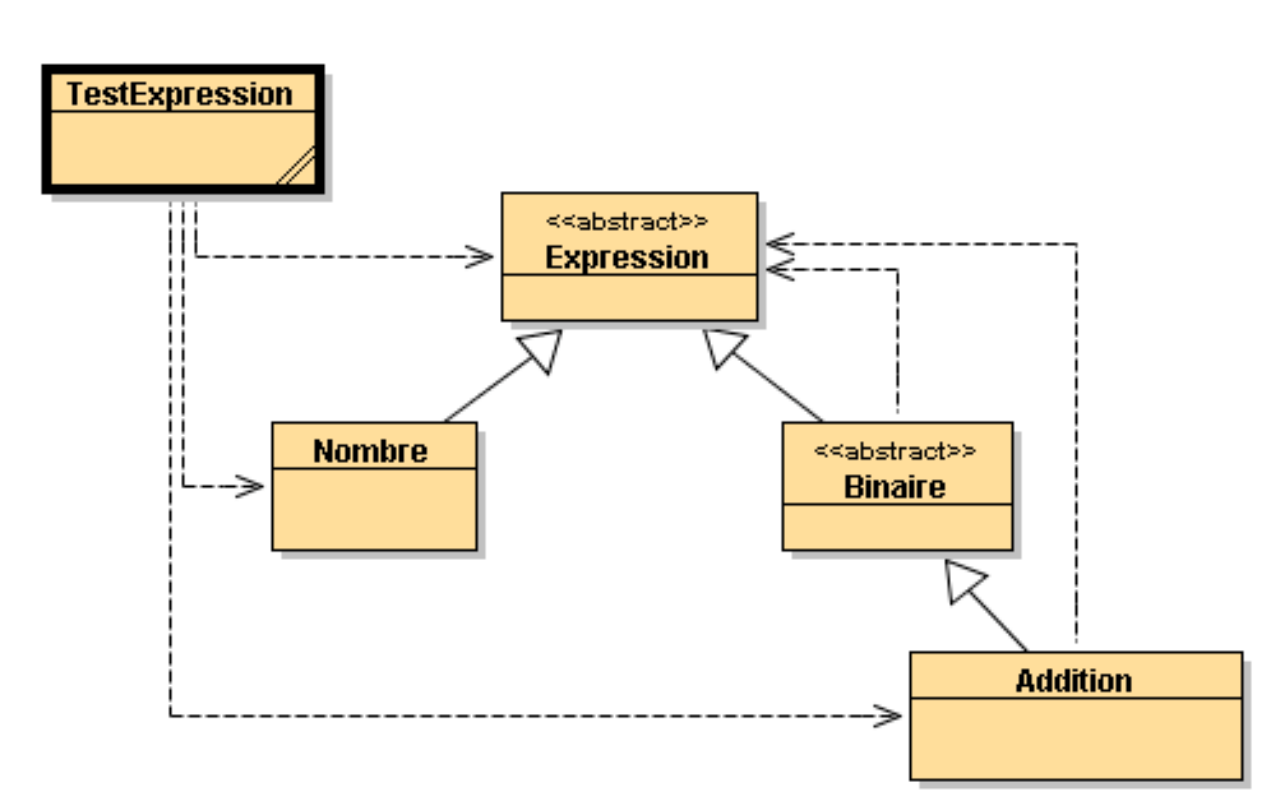

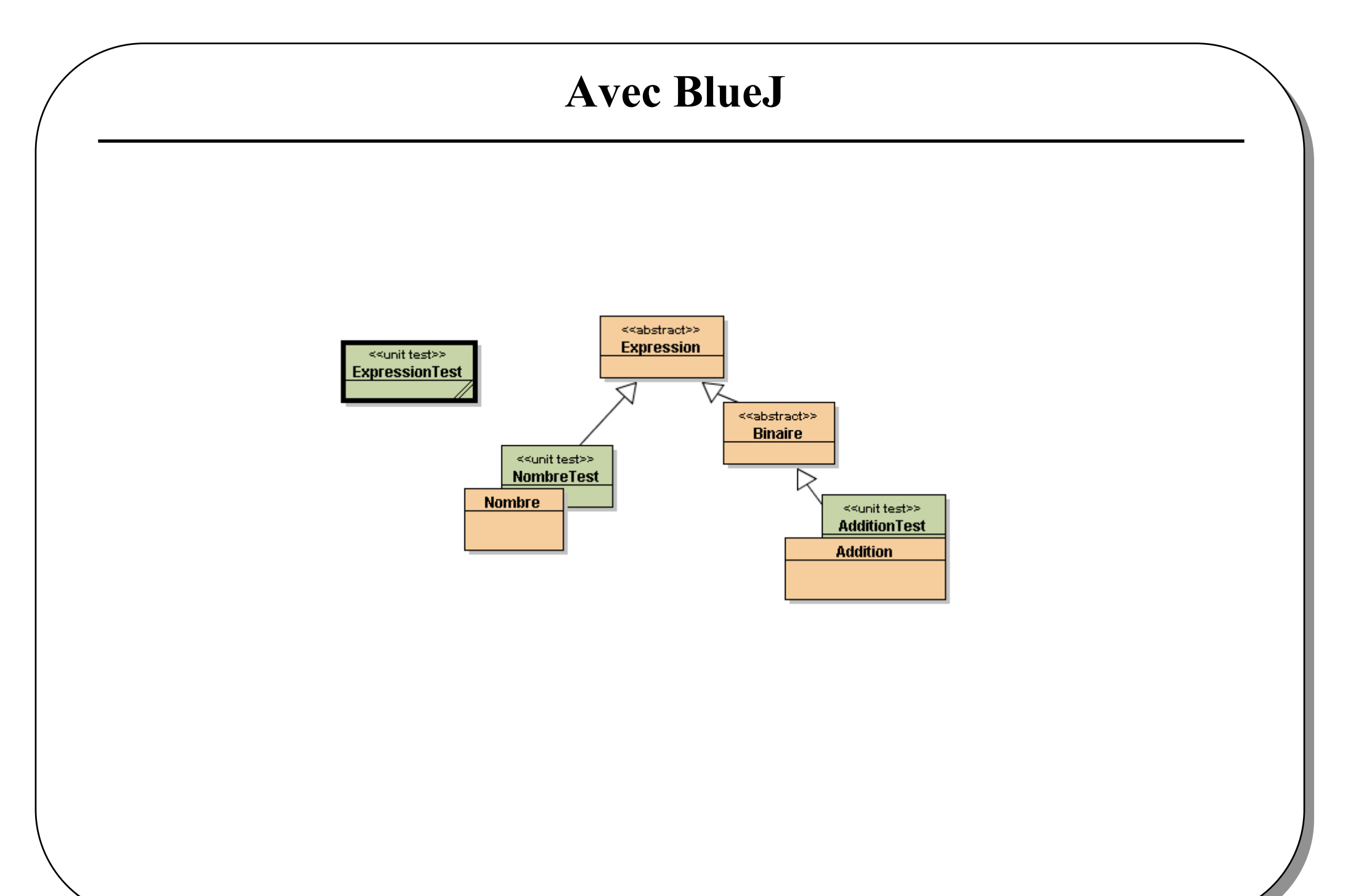

Composite et Décorateur

### Quelques instances d'Expression en Java

```
Composite et Décorateur} 10
   public class ExpressionTest extends junit.framework.TestCase { public static void test1(){Expression exp1 = new Nombre(321);Expression exp2 = new Addition(
 new Nombre(33), new Nombre(33)) : \hspace{1.5cm}Expression exp3 = new Addition(
 new Nombre(33), new Addition(
 new Nombre(33), new Nombre(11) )) : \hspace{1.5cm}Expression exp4 = new Addition(exp1,exp3);
     }
```
## L'AWT utilise le Pattern Composite ?

• Compent, Container, Label, Jlabel ....

# Objets graphiques en Java

• **Comment se repérer dans une API de 180 classes (java.awt et javax.swing) ?**

#### **La documentation : une énumération (indigeste) de classes.exemple**

#### •**java.awt.Component**

Direct Known Subclasses:**Button, Canvas, Checkbox, Choice, Container, Label, List, Scrollbar, TextComponent**

#### +--java.awt.Component

#### +--java.awt.Container

Direct Known Subclasses:

 **BasicSplitPaneDivider, CellRendererPane, DefaultTreeCellEditor.EditorContainer, JComponent,Panel, ScrollPane, Window**

 **|**

# Pattern Composite et API Java

### • **API Abstract Window Toolkit**

**Une interface graphique est constituée d'objets**

**De composants Bouton, menu, texte, …**

**De composites (composés des composants ou de composites)Fenêtre, applette, …**

# • **Le Pattern Composite est utilisé**

 **Une interface graphique est une expression respectant leComposite (la grammaire)**

• **En Java au sein des paquetagesjava.awt et de javax.swing.**

## l'AWT utilise un Composite

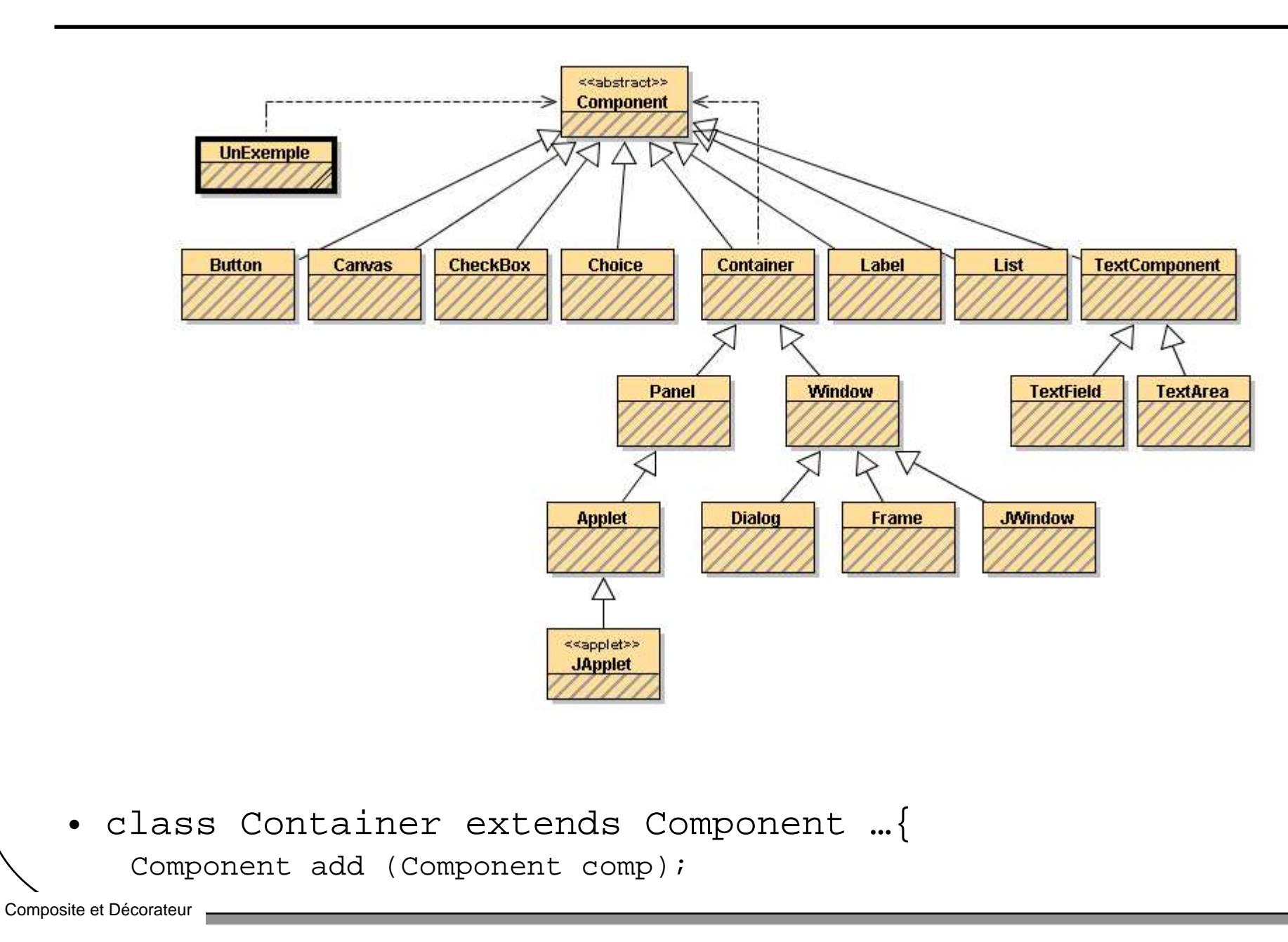

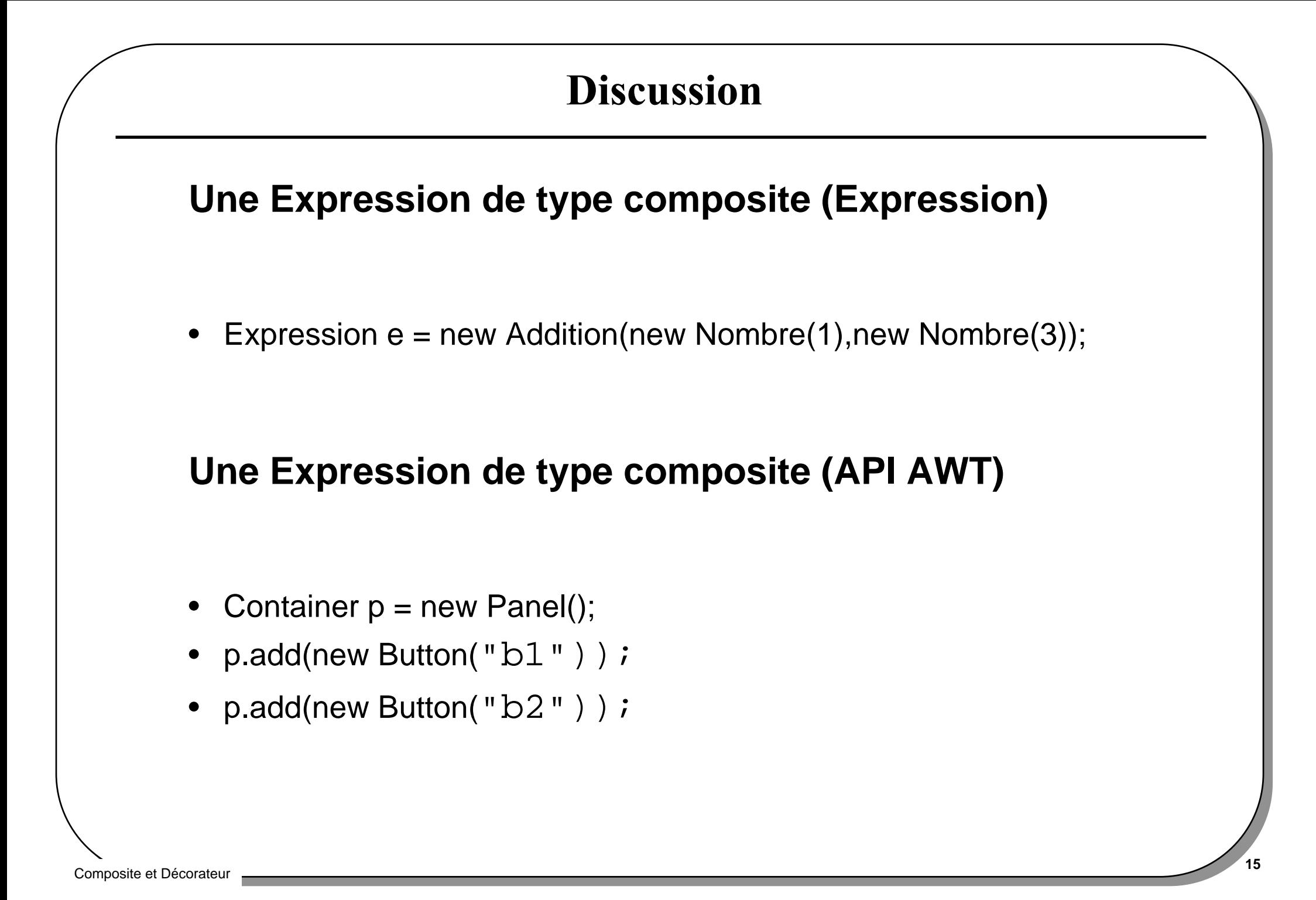

# UnExemple

```
import java.awt.*;
public class UnExemple{ public static void main(String[] args){Frame f = new Frame("UnExemple");Container p = new Panel(); p.add(new Button("b1"));
 p.add(new Button("b2"));
 p.add(new Button("b3"));Container p2 = new Panel();
 p2.add(p);p.add(new TextField(" du texte")); f.add(p2);UnExemple

 f.pack();f.setVisible(true); }}16
```
Composite et Décorateur

 $\Box$   $\times$ 

### AppletteFahrenheit

```
public class AppletteFahrenheit extends Applet {private TextField entree = new TextField(6);
private Button bouton = new Button("convertir"); private TextField sortie = new TextField(6);public void init() {add(entree); // ajout de feuilles au compositeadd(boutonDeConversion); // Appletadd(sortie);
```
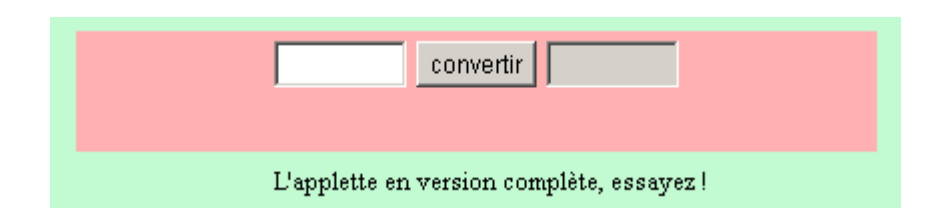

…

}

# Le Pattern Expression : un premier bilan

•**Composite :**

**Représentation de structures de données récursives**

**Techniques de classes abstraites**

**Manipulation uniforme ( tout est Composant)**

• **Une évaluation de cette structure : le Pattern Interpréteur**

 $1/ (3+2)$ 

**Expression e = new Addtition(new Nombre(3),new Nombre(2));**

// appel de la méthode interpreter

**int resultat = e.interpreter();**

**assert( resultat == 5); // enfin**

# Le Pattern Interpréteur : Composite + évaluation

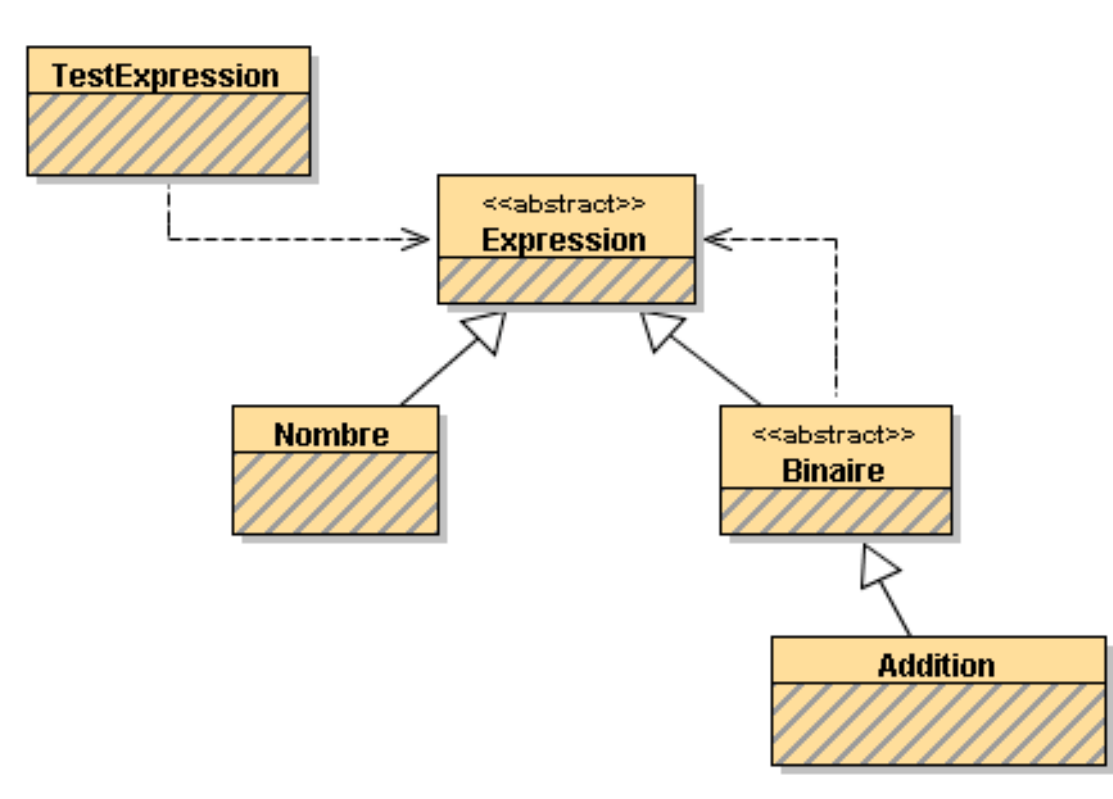

 $\bullet$  **Première version : chaque classe possède la méthodepublic int interpreter();**

 **abstraite pour les classes abstraites, concrètes pour les autres**

### Le pattern interpréteur

```
public abstract class Expression{
abstract public int interpreter();
```

```
public abstract class Binaire extends Expression{protected Expression op1;
 protected Expression op2;
```

```
public Binaire(Expression op1, Expression op2){this.op1 =op1;

this.op2 = op2;}<br>}

abstract public int interpreter();
```
}<br>}

}<br>}

#### Le pattern interpréteur

```
public class Addition extends Binaire{
 public Addition(Expression op1,Expression op2){ super(op1,op2);}
 public Expression op1(){ return op1;}
 public Expression op2(){ return op2;}public int interpreter(){
 return op1.interpreter() + op2.interpreter(); }}
public class Nombre extends Expression{private int valeur;public Nombre(int valeur)\{ this.valeur = valeur; \} public int valeur(){ return valeur;} public int interpreter(); return valeur;}}
```
### Quelques interprétations en Java

```
Composite et Décorateur }} 22
      // une extrait de ExpressionTest (Junit)Expression exp1 = new Nombre(321);

 int resultat = exp1.interpreter(); assertEquals(resultat,321); Expression exp2 = new Addition(new Nombre(33),
    new Nombre(33)
    ) : \hspace{1.6cm}
resultat = exp2.interpreter(); assertEquals(resultat,66); Expression exp3 = new Addition(new Nombre(33),
                      new Addition(new Nombre(33),
                        new Nombre(11)) and the contract of \overline{a}) \, ;

resultat = exp3.interpreter(); assertEquals(resultat,77);
       Expression exp4 = new Addition(exp1, exp3);
resultat = exp4.interpreter(); assertEquals(resultat,398);
```
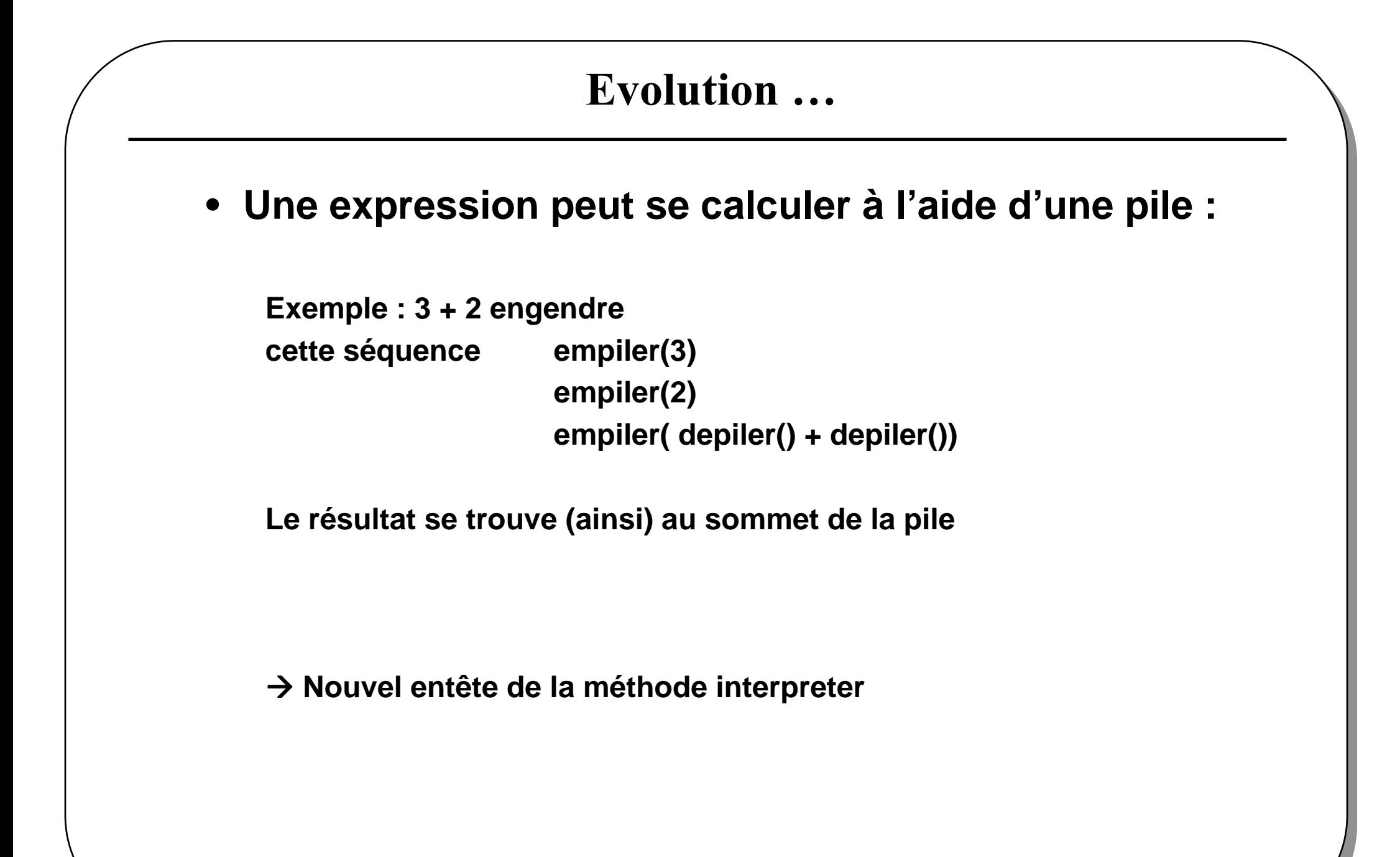

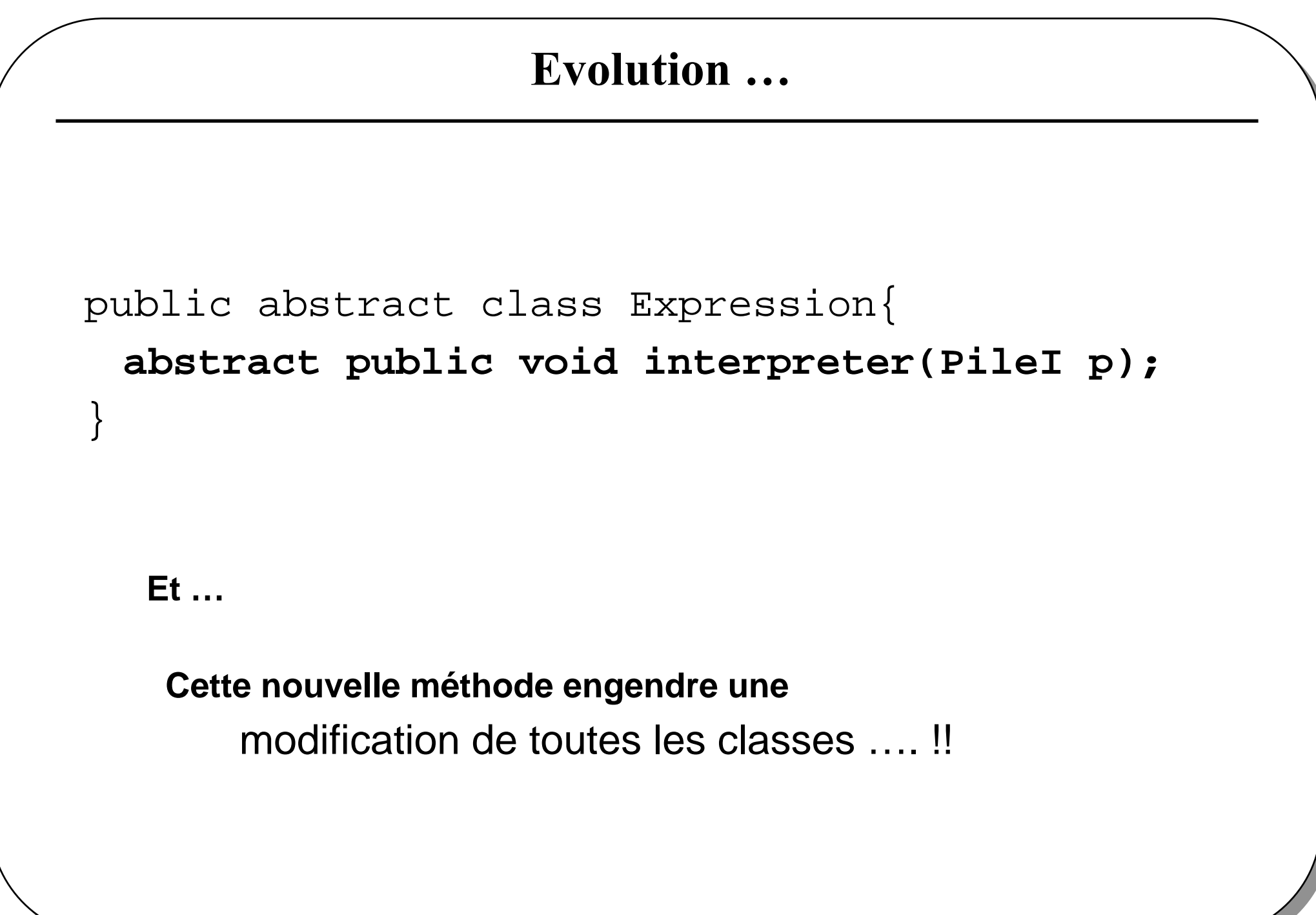

### **Evolution ... bis**

- L'interprétation d'une expression utilise une mémoire Le résultat de l'interprétation est en mémoire
- $\rightarrow$ Modification de l'entête de la méthode interpreter

public abstract class Expression{ abstract public void interpreter (Memoire p);

Amêmes critiques : modification de toutes les classes ...........  $\rightarrow$  Encore une modification de toutes les classes, réutilisation plutôt faible ...

# Le pattern Visiteur au secours du pattern Interpréteur

- $\bullet$  **Multiples interprétations de la même structure sans aucunemodification du Composite**
- **L'utilisateur de la classe Expression devra proposer ses VisiteursVisiteurDeCalcul, VisiteurDeCalculAvecUnePile ….**
- **Ajout de cette méthode, ce sera la seule modification**

```
public abstract class Expression{abstract public Object accepter(Visiteur v);}
```
Dans la famille des itérateurs avez-vous le visiteur …

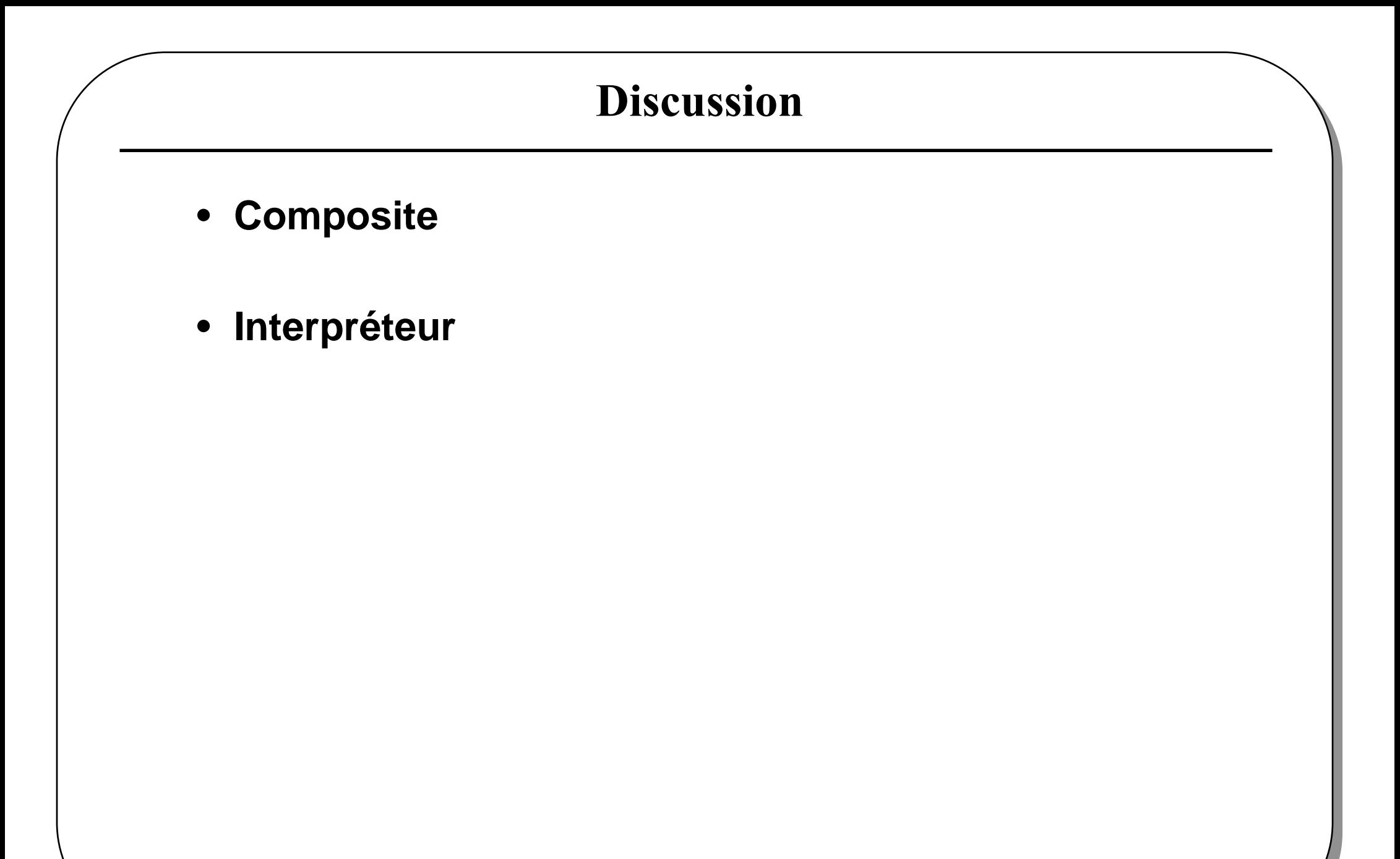

### le Pattern Décorateur

- **Ajout dynamique de responsabilités à un objet**
- **Une alternative à l 'héritage**

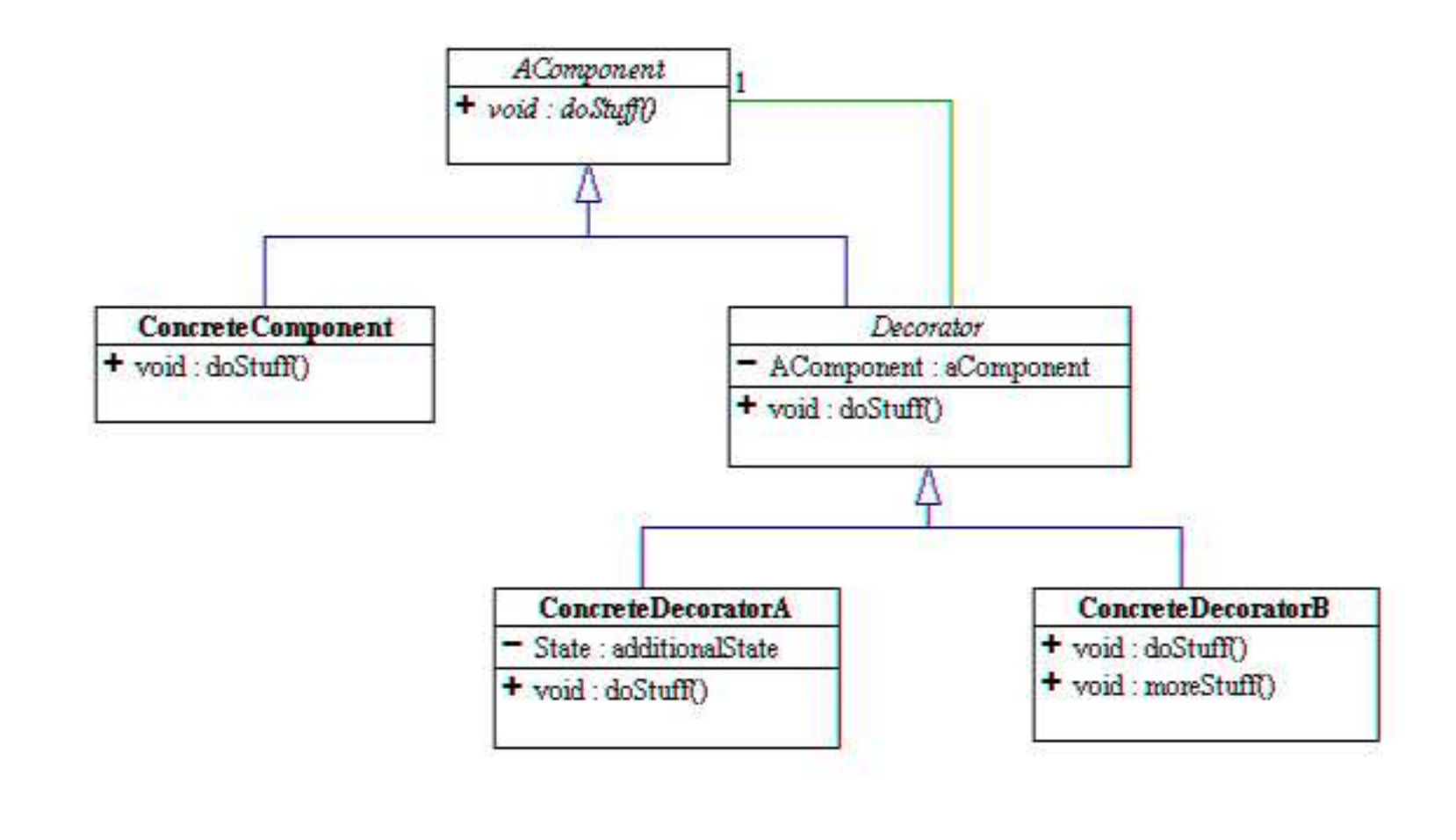

### Le Pattern : mis en œuvre

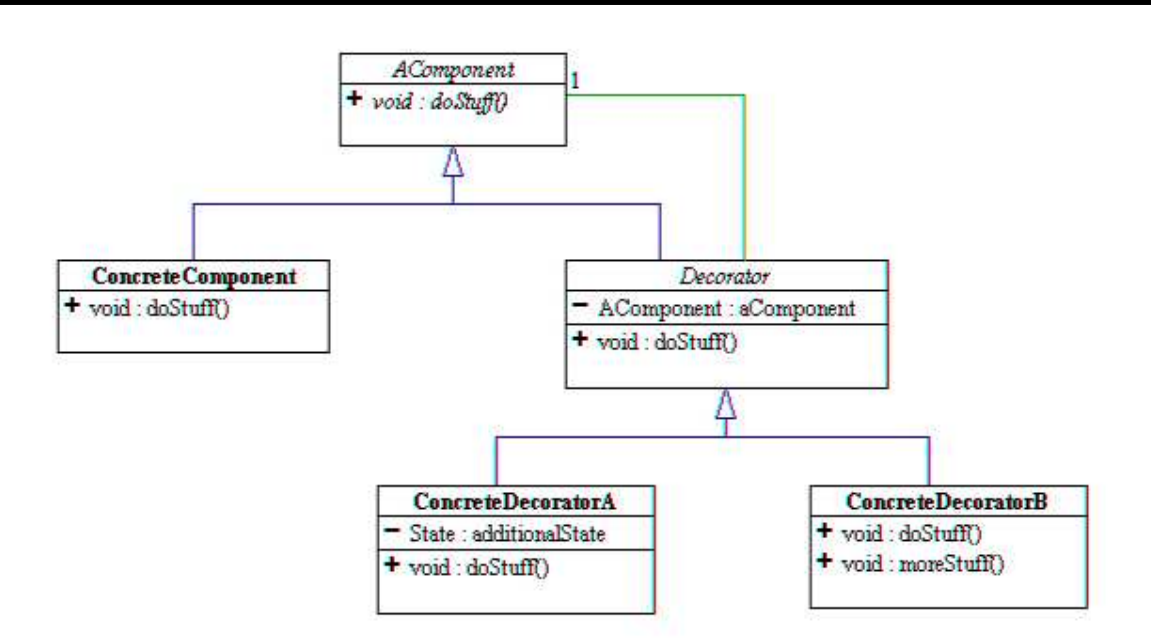

- •AComponent interface ou classe abstraite
- **ConcreteComponent** implémente\* AComponent •
- •Decorator implémente AComponent et contient une instance de Acomponent
- •**ConcreteDecoratorA, ConcreteDecoratorB** héritent de Decorator
- •**\* implémente ou hérite de**

#### Une mise en œuvre(1)

```
public interface AComponent{public abstract String doStuff();}public class ConcreteComponent implements AComponent{public String doStuff(){
 //instructions concrètes;return "concrete..."}}public abstract class Decorator implements AComponent{ private AComponent aComponent; public Decorator(AComponent aComponent){this.aComponent = aComponent;
  }public String doStuff(){ return aComponent.doStuff();}}
```
#### Mise en œuvre(2)

```
public class ConcreteDecoratorA extends Decorator{ public ConcreteDecoratorA(AComponent aComponent){ super(aComponent);}public String doStuff(){ //instructions decoratorA; return "decoratorA... " + super.doStuff();}}DéclarationsAcomponent concret = new ConcreteComponent();Acomponent décoré = new ConcreteDecoratorA( concret);
```
**décoré.doStuff();**

#### Mise en oeuvre, bluej

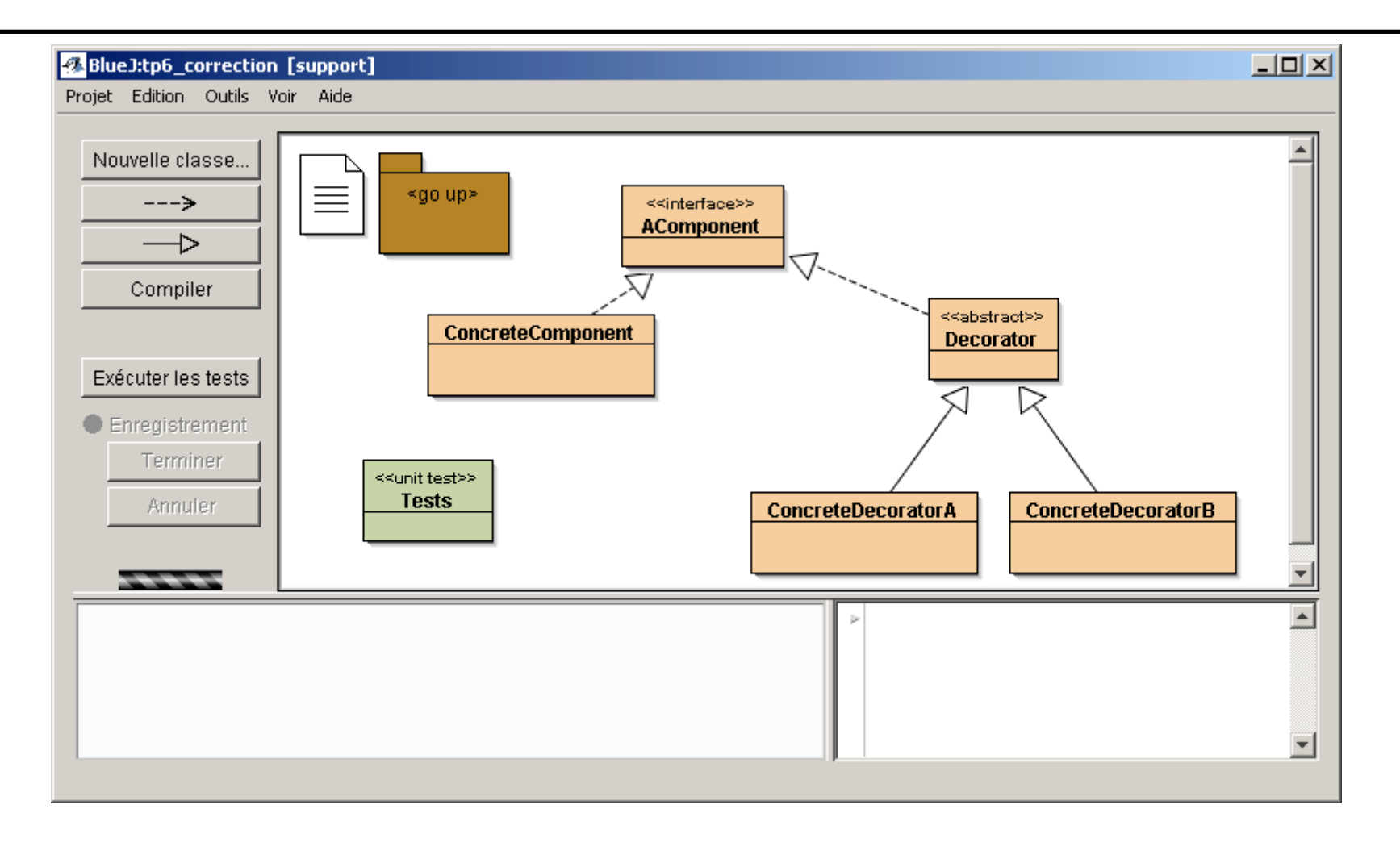

#### **Quelques assertions**

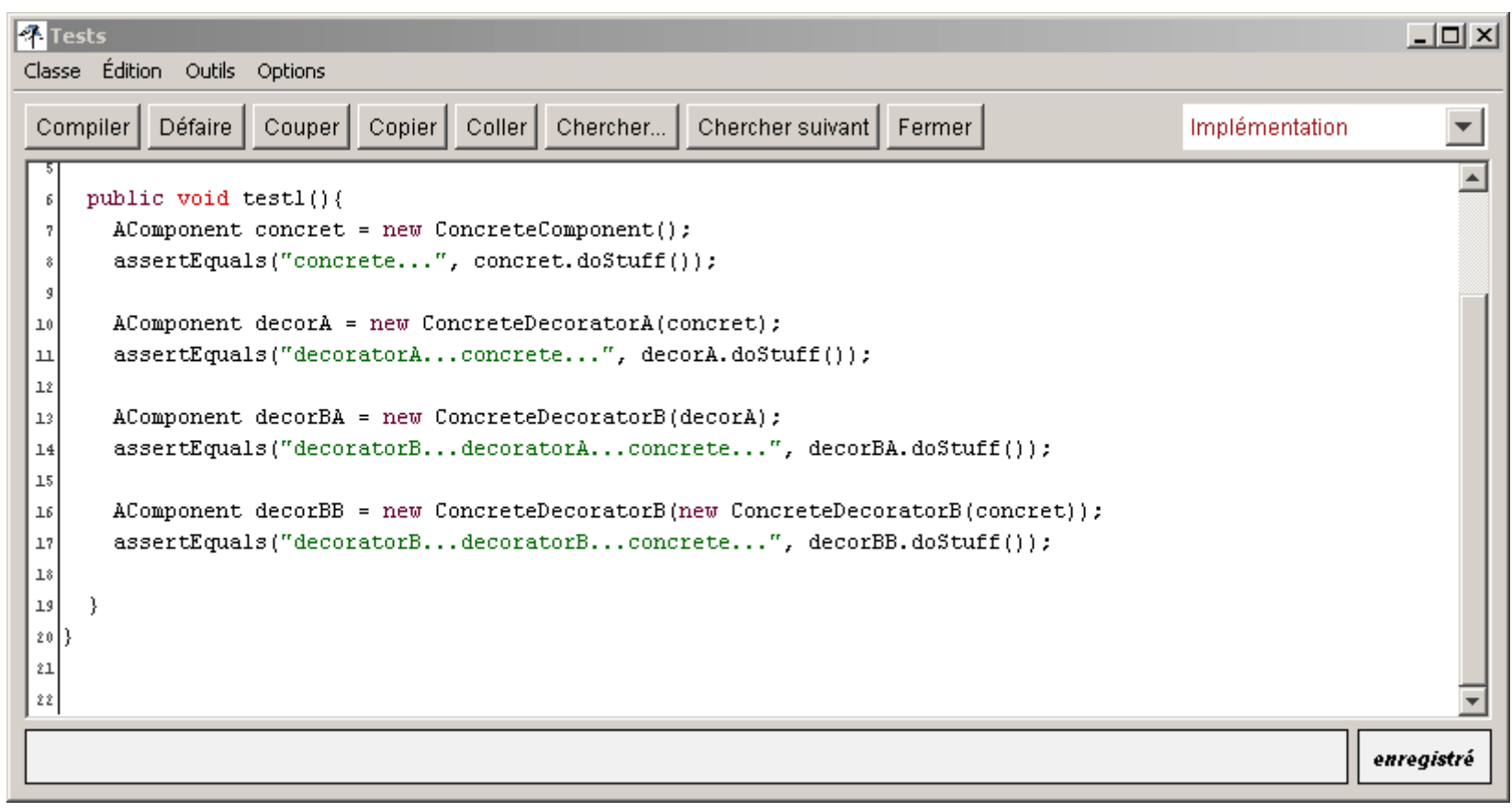

#### • (decoratorB (decoratorA (concrete)))

#### un autre exemple

 $\bullet$ **inspiré de www.oreilly.com/catalog/hfdesignpat/chapter/ch03.pdf**

#### • **Confection d 'une Pizza à la carte**

**3 types de pâte**

**12 ingrédients différents, (dont on peut doubler ou plus la quantité)en moyenne 5 ingrédients, soit 792\* combinaisons !**

**? Confection comme décoration ?**

**Une description de la pizza commandée et son prix**

 $*$  n parmi k, n! / k!(n-k)!

Composite et Décorateur

# 3 types de pâte

- **Pâte solo, (très fine…)**
- **Pâte Classic**
- **Pâte GenerousCrust©**

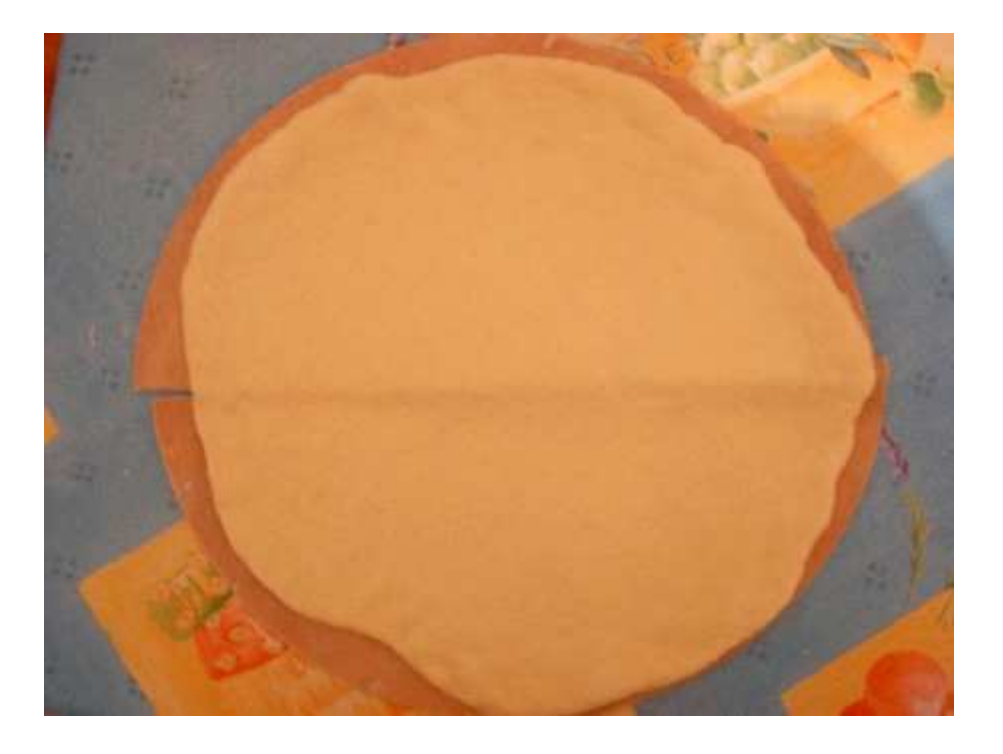

## 12 ingrédients différents

• Mozarella, parmesan, Ham, Tomato, Mushrooms, diced onion, etc...

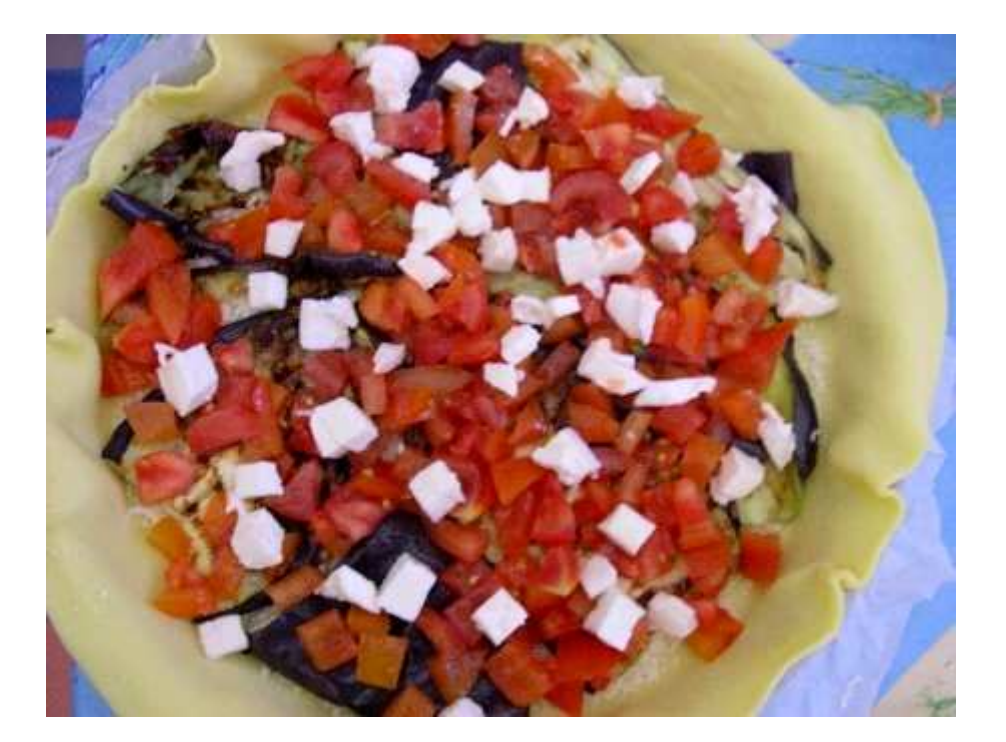

#### Le décorateur, rappel

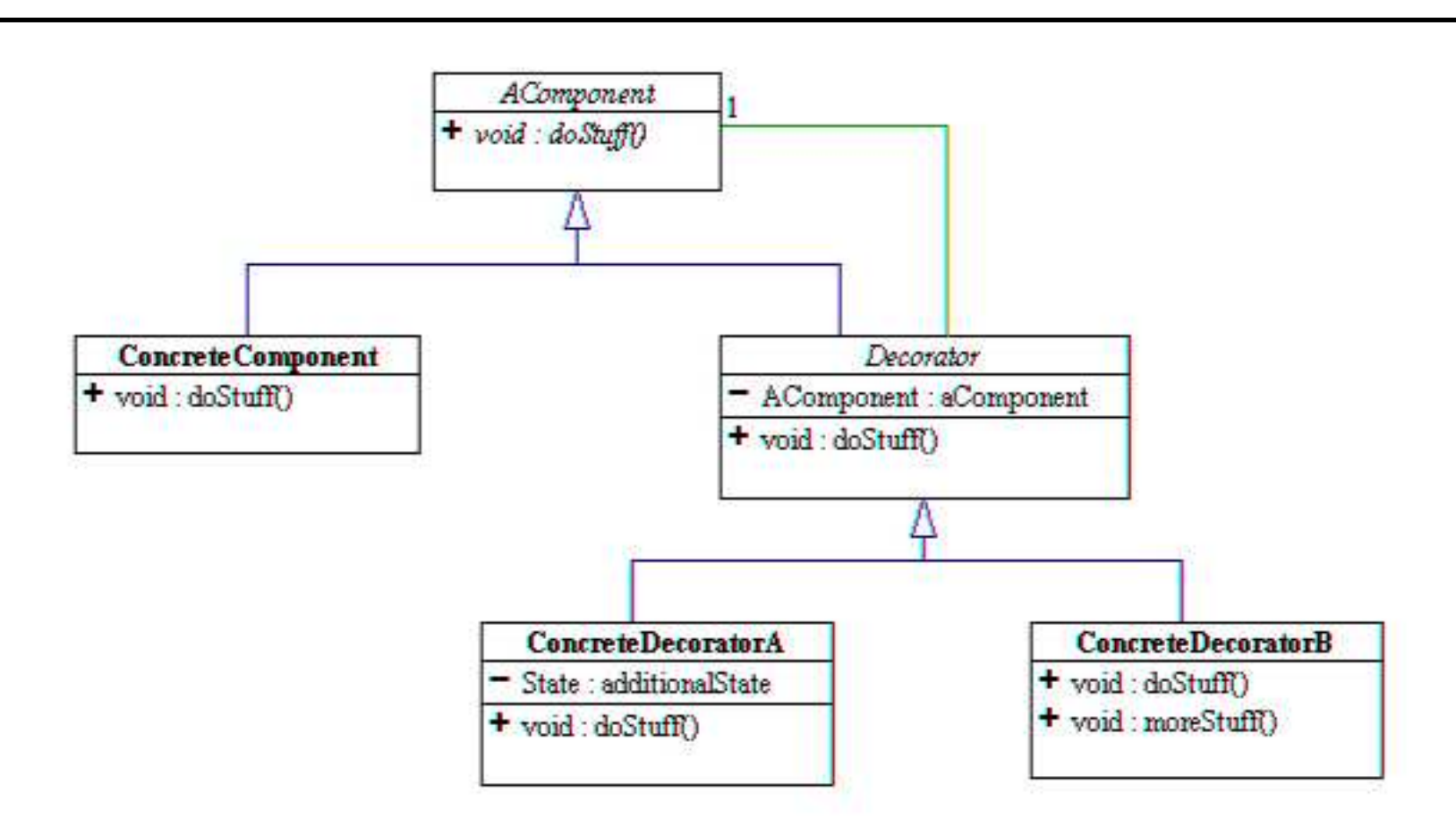

- $\bullet$ AComponent --> une interface Pizza
- ConcreteComponent --> les différentes pâtes
- $\bullet$ Decorator l'ingrédient, la décoration
- **<sup>37</sup>** ConcreteDecorator Parmesan, Mozarella, ... $\bullet$

Composite et Décorateur

# 3 types de pâte

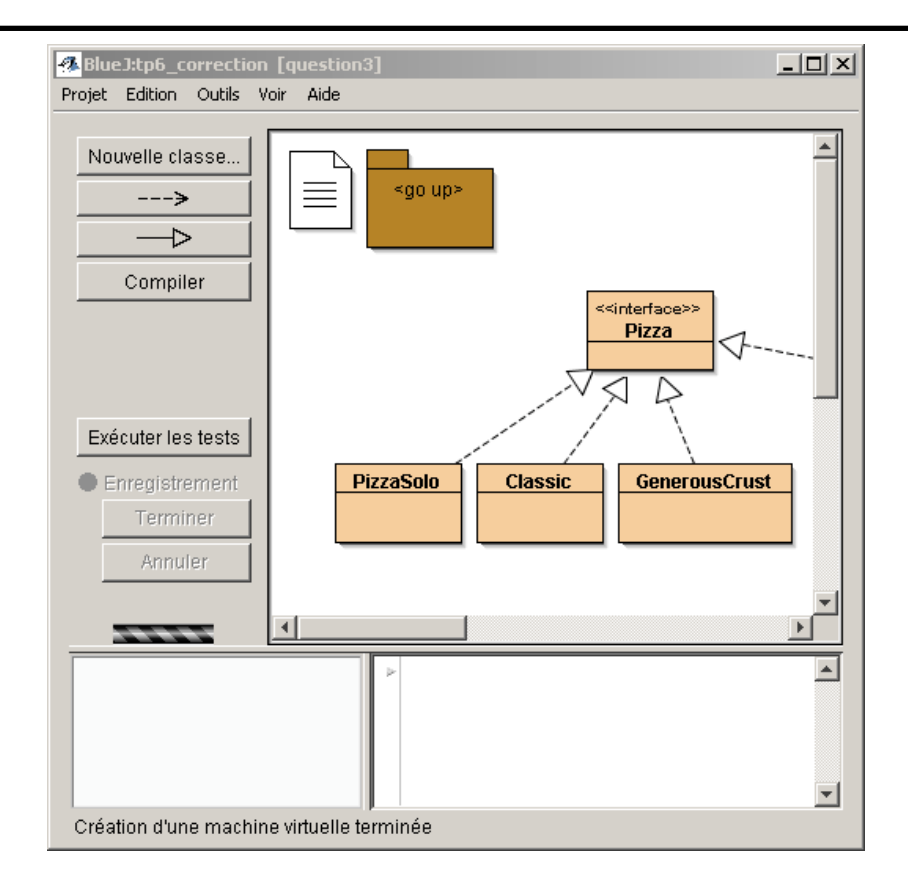

#### public interface **Pizza**{

 abstract public String getDescription();abstract public double cost();

Composite et Décorateur

}

#### Les ingrédients

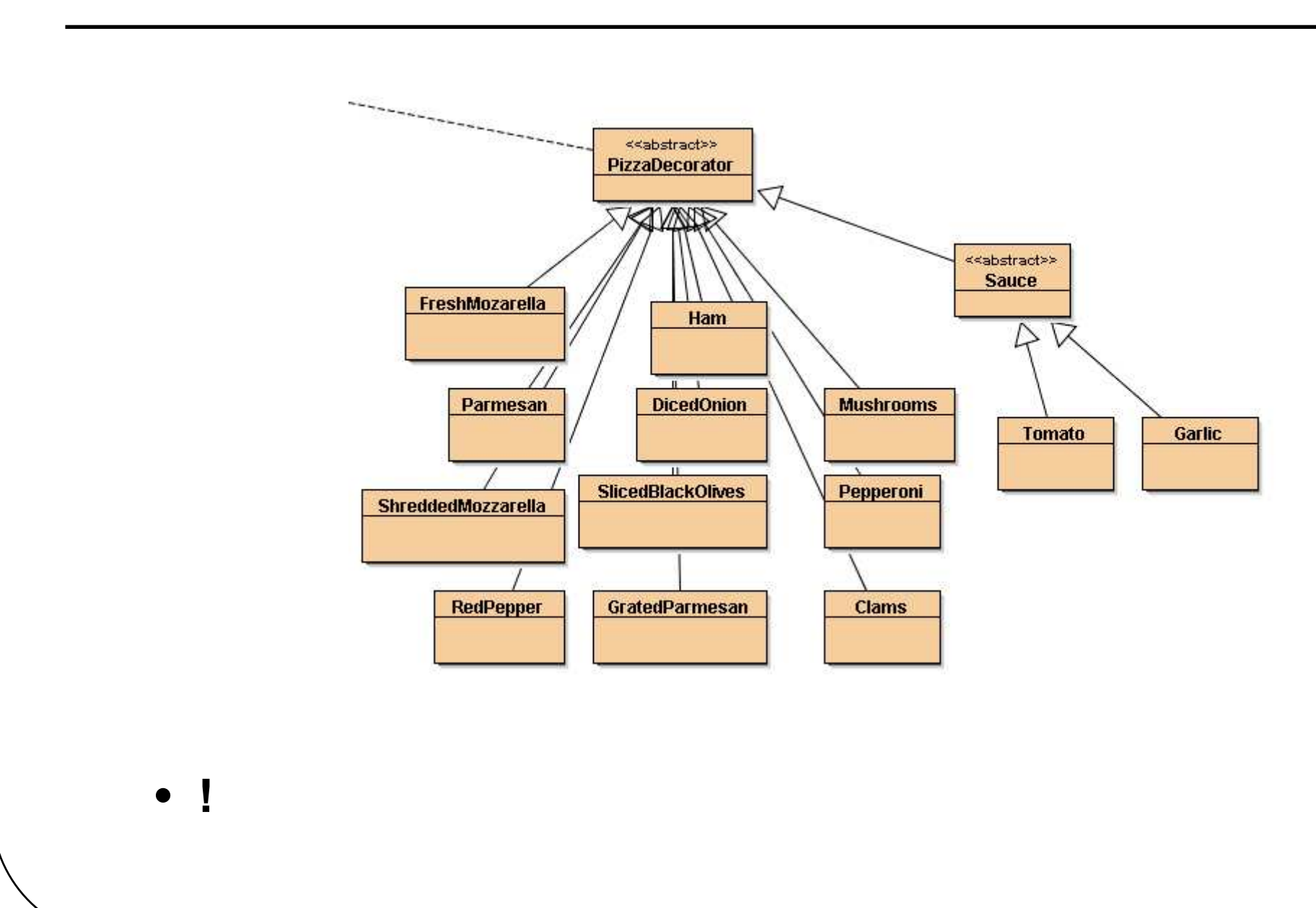

#### PizzaDecorator

```
public abstract class PizzaDecorator implements Pizza{protected Pizza pizza;public PizzaDecorator(Pizza pizza){this.pizza = pizza;
  } public abstract String getDescription(); public abstract double cost();}public class Ham extends PizzaDecorator{public Ham(Pizza p){super(p);}public String getDescription(){ return pizza.getDescription() + ", ham";}
 public double cost(){return pizza.cost() + 1.50;}}
```
#### Ham & Parmesan

```
public class Ham extends PizzaDecorator{public Ham(Pizza p){super(p);}public String getDescription(){ return pizza.getDescription() + ", ham";}
 public double cost(){return pizza.cost() + 1.50;}}public class Parmesan extends PizzaDecorator{public Ham(Pizza p){super(p);}public String getDescription(){ return pizza.getDescription() + ", parmesan";}
 public double cost(){return pizza.cost() + 0.75;}}
```
#### Pizza Solo + Mozarella

```
public void testCheese(){ assertEquals(5.8, new Parmesan( new FreshMozarella(
 new PizzaSolo())).cost());}
```
#### **un amateur de fromage pourrait commander celle-ci**

Pizza p=new Mozarella(new Mozarella(new Parmesan(new PizzaSolo()))));

# L 'IHM

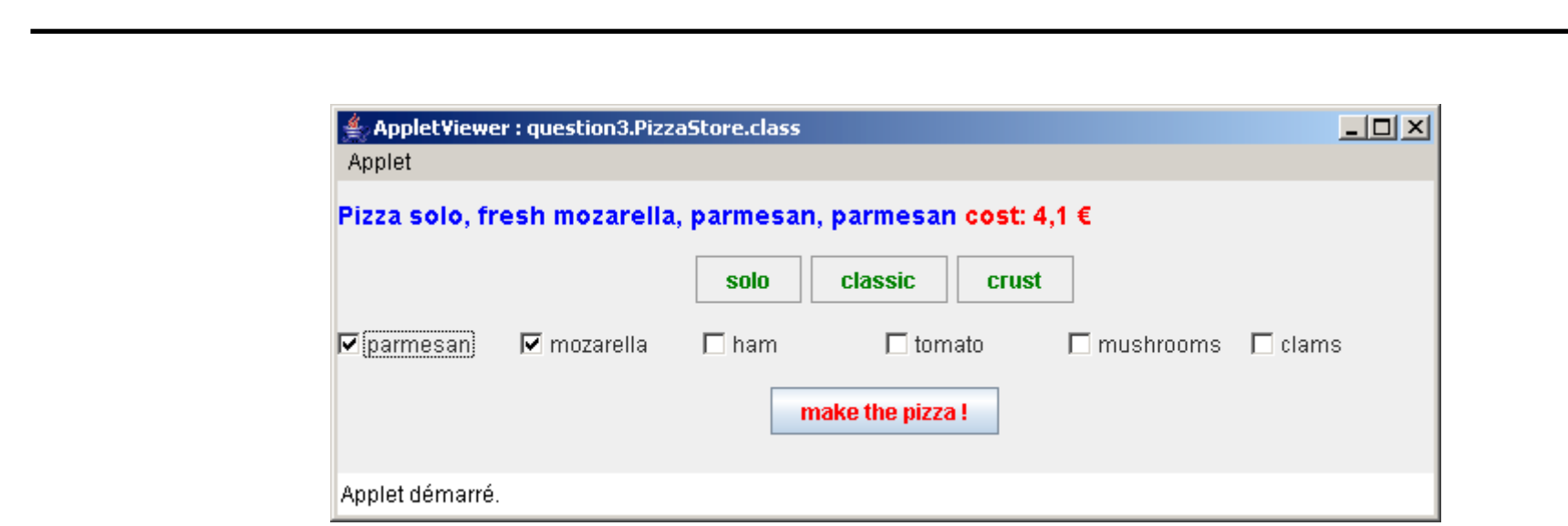

• **Pizza p; // donnée d 'instance de l 'IHM**

### • **choix de la pâte, ici solo**

```
 43

 boutonSolo.addActionListener( new ActionListener(){
 public void actionPerformed(ActionEvent ae){ pizza = new PizzaSolo();
 validerLesDécorations(); }
 });
```
# L'IHM : les ingrédients ici Ham\*2

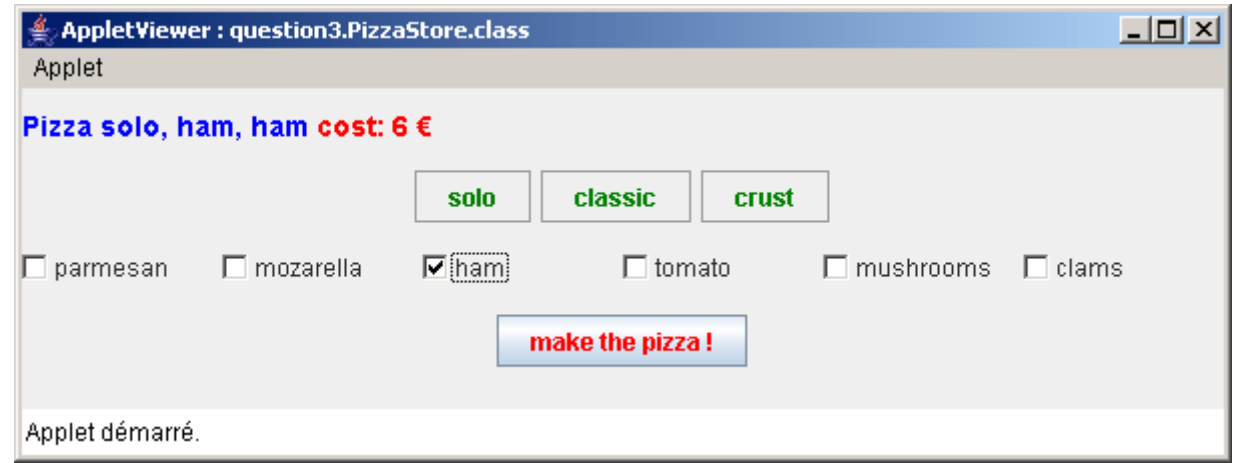

```
ham.addItemListener(new ItemListener(){
   public void itemStateChanged(ItemEvent ie){
     if(ie.getStateChange()==ItemEvent.SELECTED)
        pizza = new Ham(pizza);afficherLaPizzaEtSonCoût();
\rbrace ) ;
```
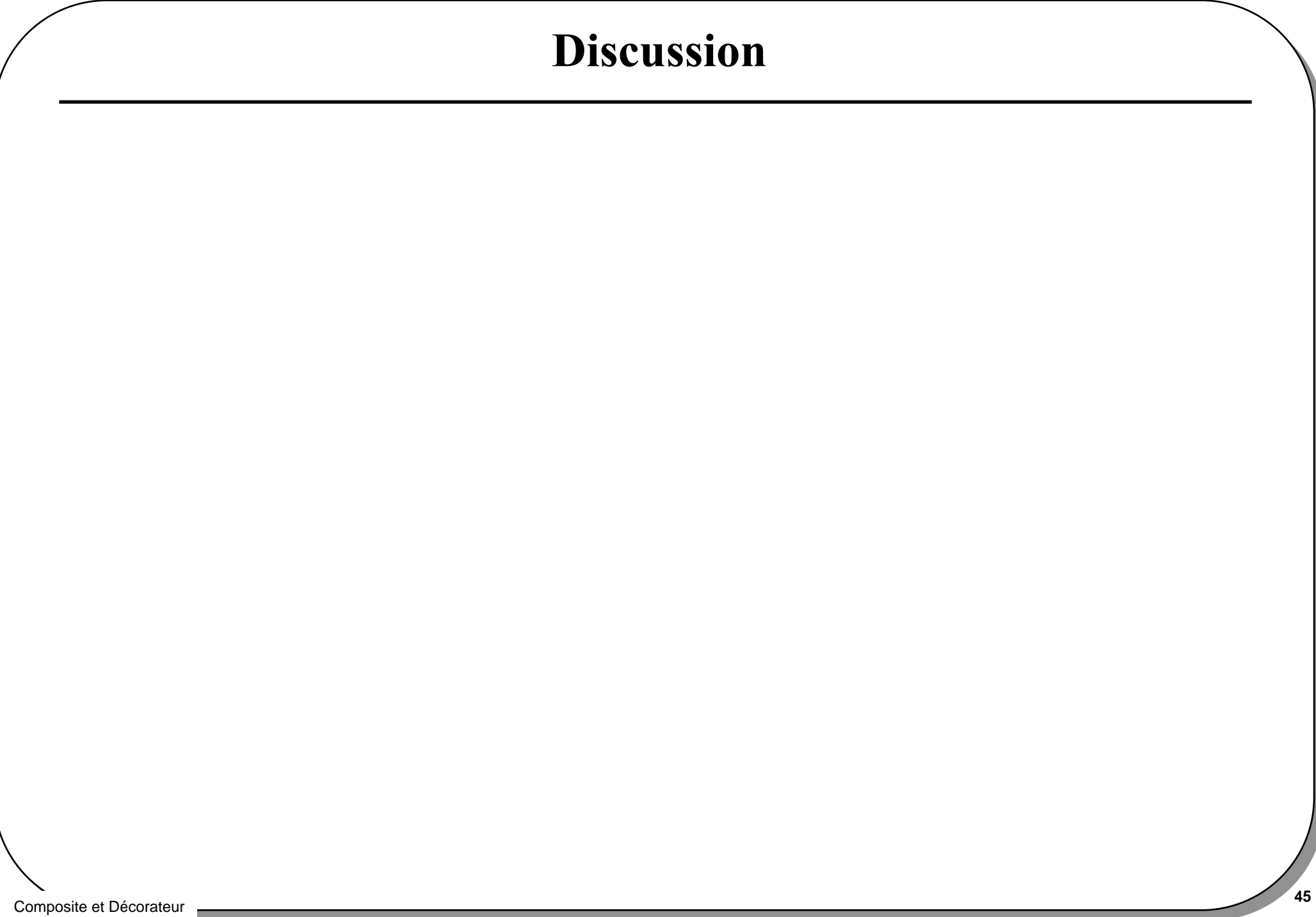

# java.io

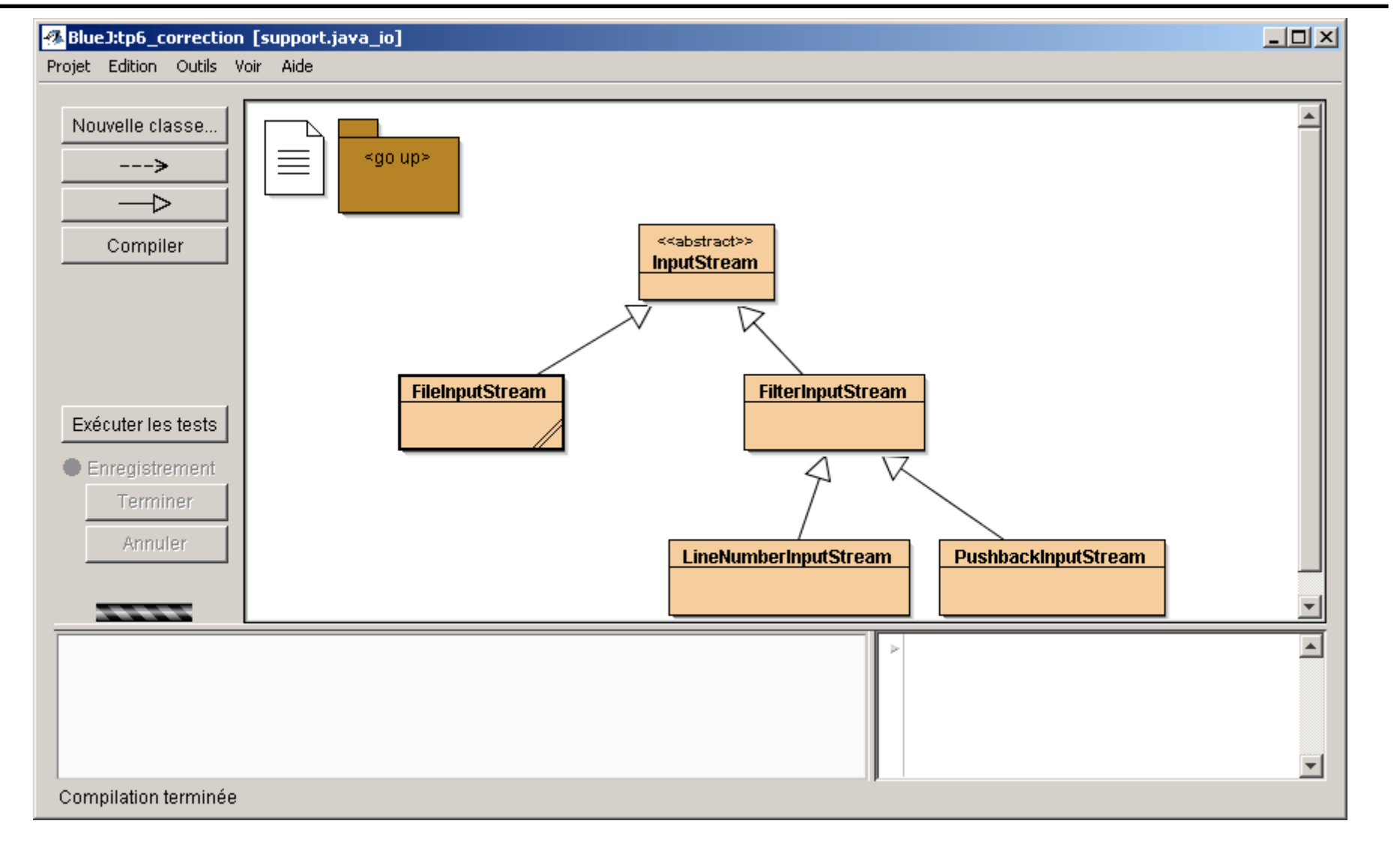

#### • Le Décorateur est bien là

Composite et Décorateur

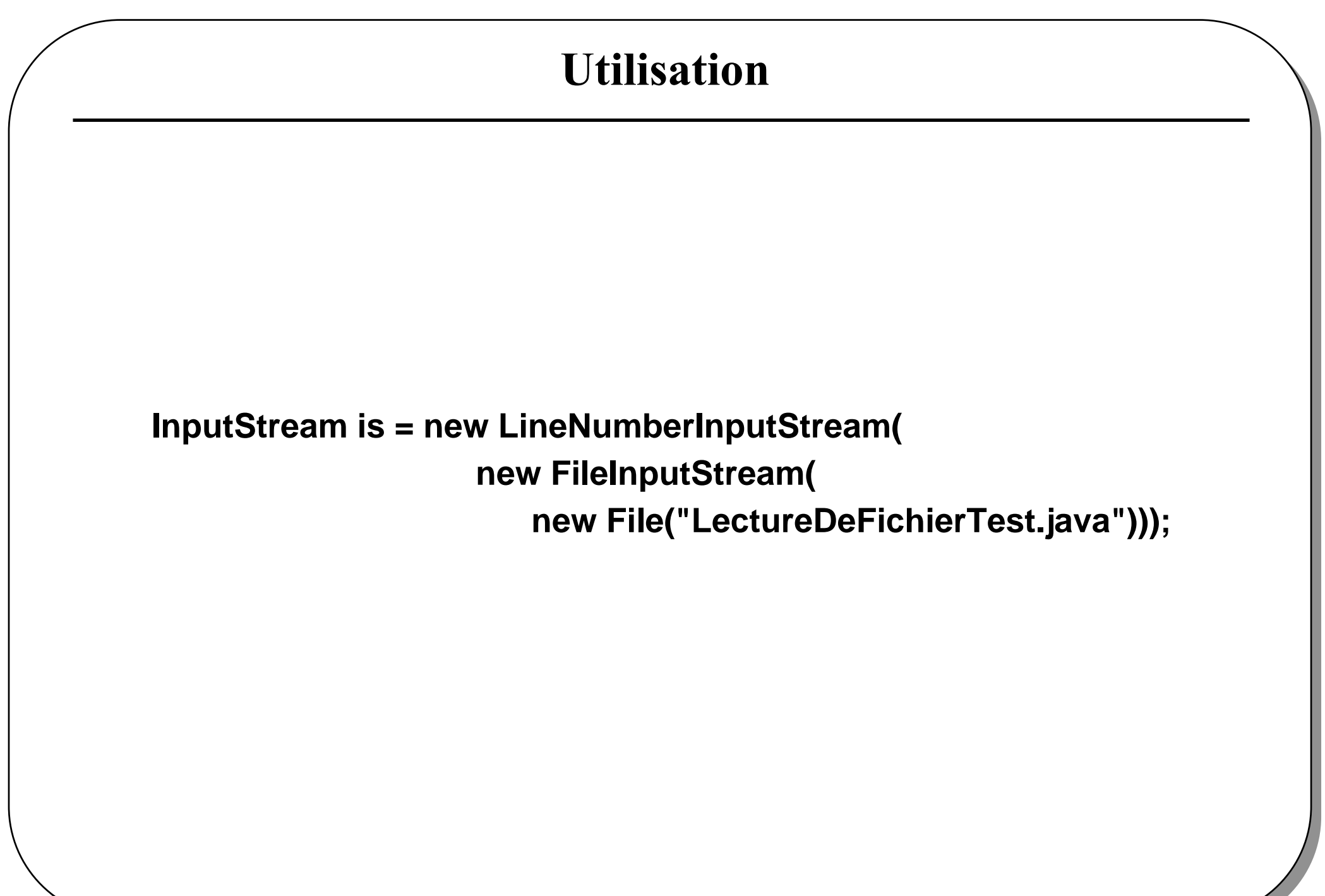

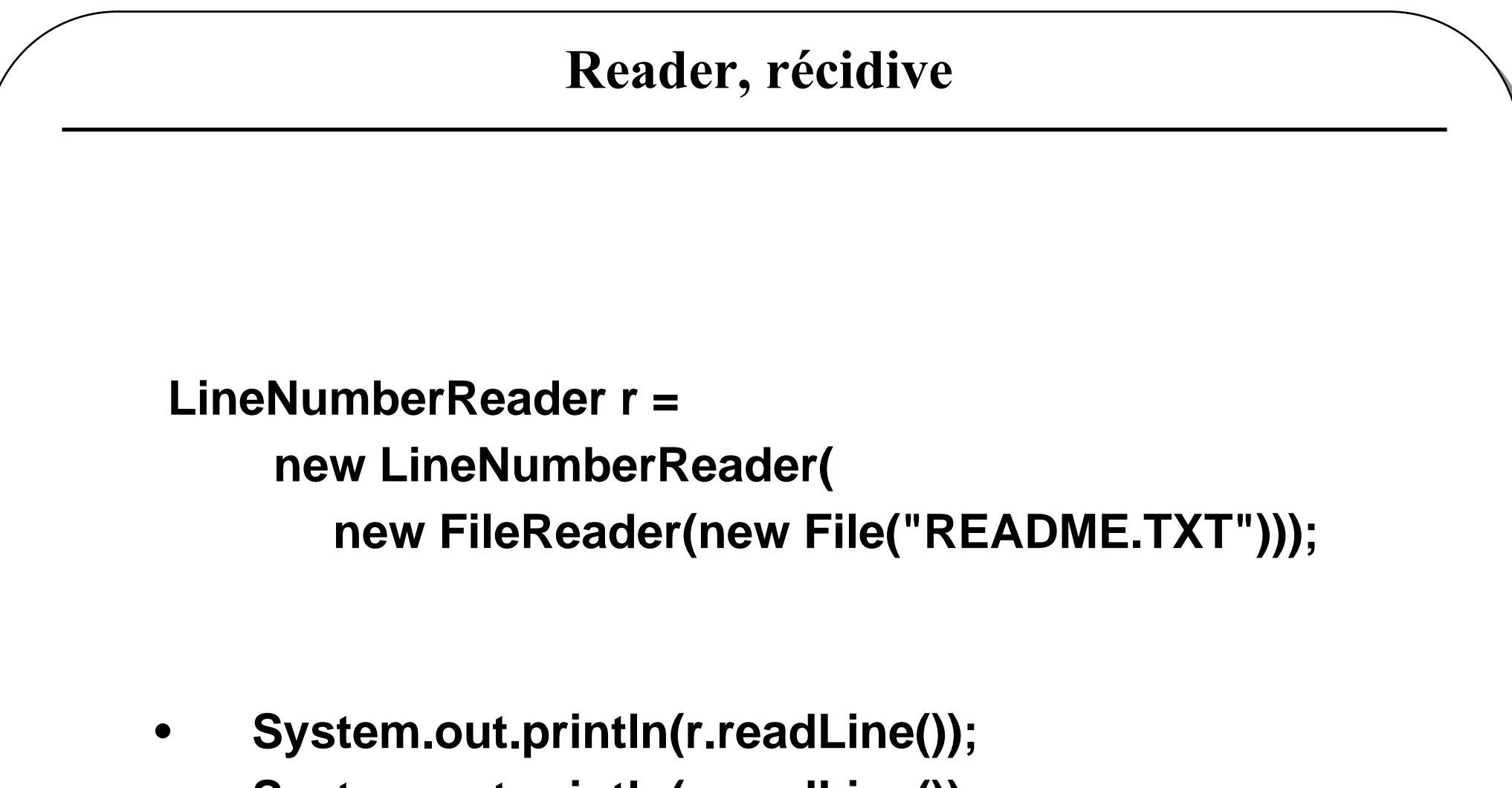

• **System.out.println(r.readLine());**

![](_page_48_Figure_0.jpeg)